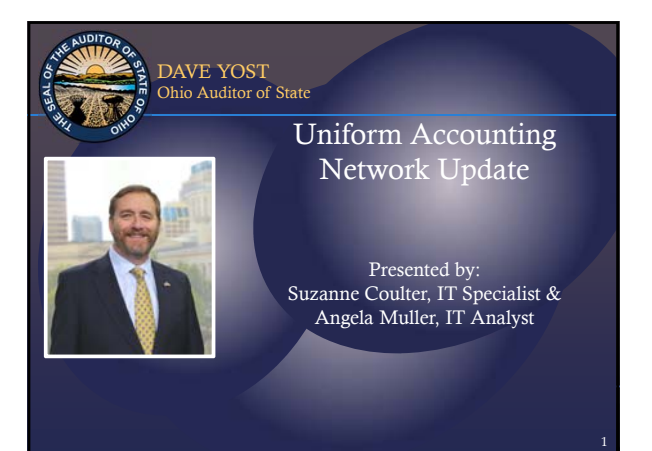

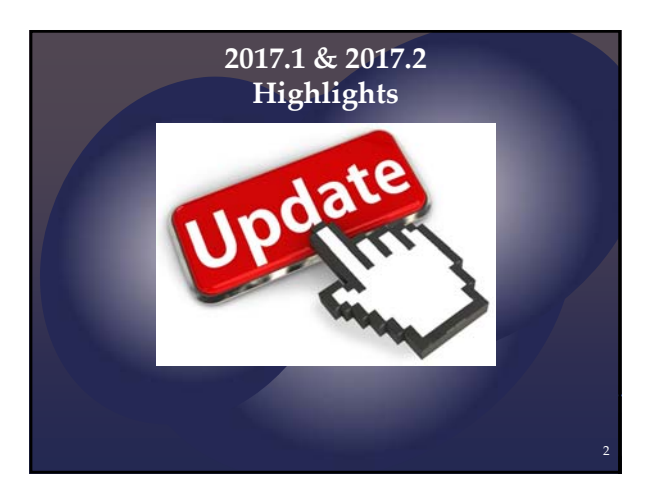

## Cash Flow Summary Cash Flow Detail

• Accounting  $\rightarrow$  Reports &

- Statements  $\rightarrow$  Fund Reports.
- o Presents cash inflows and outflows
- by month, fund and account code.
- o Identify trends or patterns. o Helpful for department heads and
	- administration!

# Deposit Ticket #

• A 'Remember Deposit Ticket until form closes' che<mark>ckbox ha</mark>s been added to Receipts s**creen**.

When the checkbox is selected the deposit ticket number will be retained until the form is closed.

4

5

# Payroll Tax Exempt Status

• Federal or State Tax Exempt Status

- o Individuals who qualify and have completed the proper W‐4 or IT‐4NR to have no federal or state income taxes deducted can now be flagged as exempt on the Employee Information Tab.
- o Contact the IRS, Ohio Department of Taxation or your tax professional to determine if an employee is eligible to be exempt from Federal or State income taxes and what documentation you must keep on file.

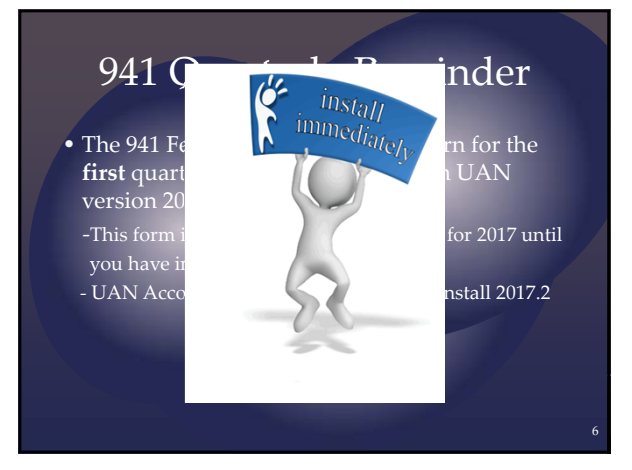

### New Computers

- New computers **tentatively** set to roll out June 1st.
- You should have received a letter **and** an email requesting your hardware selection:<sub>n</sub> laptop or desktop.
- **BE PREPARED!**
- Check email account provided during the printer selection. This is the email address the vendor will use to contact you.

7

8

9

# **ODJFS New Hire Form**

- Required by Federal & State Law
- Newly Hired or Rehired Employees
- Independent Contractors
- Ohio New Hire Reporting Center
- Within 20 days after hire or contract date
- New UAN File Upload

# Positive Pay

- Fraud Detection Tool
- Offered by Banks
- Bank matches key information before allowing Paym<mark>ent</mark>
- FO submits file to bank
- Only specific banks

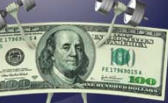

# Positive Pay Setup

Accounting>Maintenance>Positive Pay Setup

• User selects which positive pay file format to use

# Positive Pay File Creation

10

Accounting>Transactions>Positive Pay • Used to create positive pay file for submission to bank

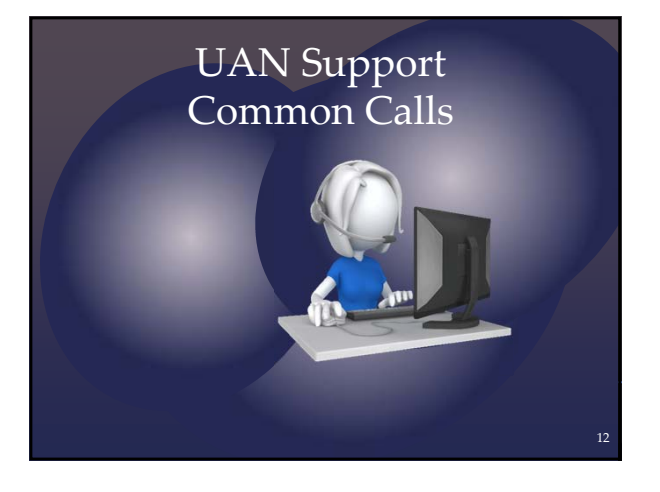

#### NSF Customer Payments

- **My customer's check bounced!**
- Adjust the original receipt by the amount that bounced (do not include bank fee) (Accounting – Utilities – Receipt Utility) Date the adjustment with the bank's bounce date.
	- o On the bank reconciliation you must clear the adjustment on the Primary Adjustments tab.

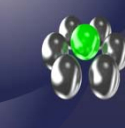

13

14

## NSF Customer Payments

- If the bank charged your entity a fee you must an electronic payment to the bank (requires PC).<br>Date the electronic payment the date the bank Date the electronic payment the date the bank charged you.
- o On the bank reconciliation you must clear the electronic payment on the primary payments tab.
- 
- When the customer pays the NSF and any fee you have<br>charged them you must post **a new receipt.**<br>• Allocate the original ecceipt amount to the original<br>• account and the fee to the proper revenue account for<br>fees charged

# • **ALWAYS** contact OPERS/OP&FPF before paying these items! • **NEVER** edit the employee share of OPERS/OP&FPF off the wage! Non‐Retirement Payouts? **Leave Payouts Bonus**

### Non‐Retirement Earnings

• If OPERS (or OP&FPF) advises payment is not pensionable you must use a non‐retirement earning.

Step-by-step instructions for nonretirement leave payouts and bonus were included in the Year End Update conference booklet and added to the Payroll Manual FAQs.

16

17

# BWC Reporting

• Use the Wage Earning Report to see the gross earnings paid from each appropriation account. If you have questionable earnings that may not need to be included in

the premium calculation please contact Ohio Bureau of Workers Compensation to discuss.

#### • 9 Preset Withholdings **Withholding Process Groups**

- Federal Income Tax
- Ohio Income Tax
- 
- Federal Supplemental Withholding
- Ohio Supplemental Withholding
- OPERS

88

- OP&FPF • Medicare
- Social Security
- ODJFS
- 

18

ര

#### **Withholding Process Groups**

- 5 Additional Reusable Process Groups
	- Cafeteria Plan
	- Deferred Withholding
	- Local Tax
	- School Tax
	- Miscellaneous/Union Withholding

### **Withholding Process Groups**

- Cafeteria Plan: Can only be used when the entity has adopted an IRS **AND** offers qualified insurance options.
- Deferred: **ONLY** for deferred compensation!
- Local Tax: Each tax district has a withholding using the Local tax process group. Enter W‐2 abbreviation.

#### **Withholding Process Groups**

- School Tax: Each school district income tax has a withholding using the School tax process group. Enter school district number **AND** select the correct school tax base type.
- Miscellaneous/Union: All other entity added withholdings that do not properly belong in the groups above. Includes insurance (if no café plan), child support, garnishments, union dues, etc.

21

19

 $\odot$ 

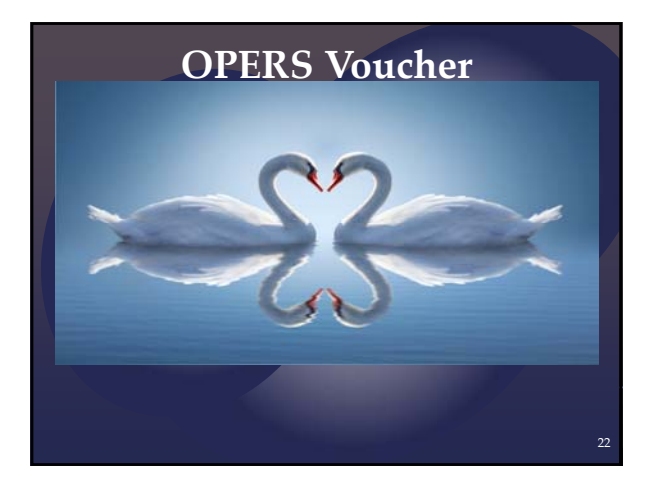

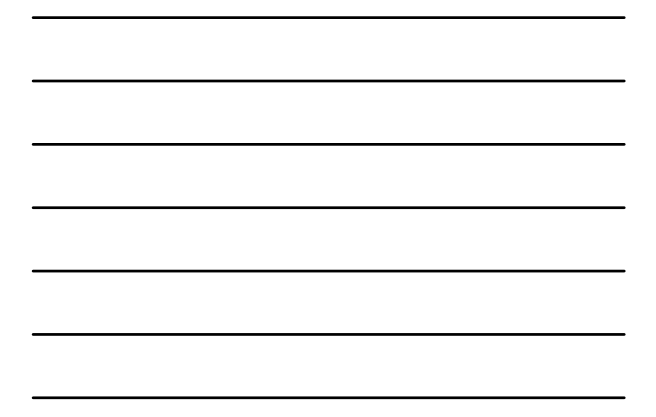

#### **OPERS Employer Share Credit**

Urging entities to use outstanding credits

- 1. Call OPERS
- 2. Call UAN

# **Month End Procedures**

Reports to view on a monthly basis before posting the bank reconciliation:

- o Revenue Ledger: Did I post last month's receipts to the proper accounts?
- o Appropriation Ledger: Did I post last month's payment to the proper accounts?
- o **Reallocate to correct posting errors**

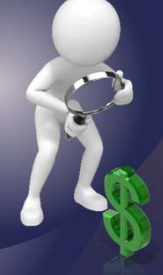

### **Month End Procedures**

- o Investment Listing: Are my investment balances the same in UAN as on the last bank statement?
- o Post your bank reconciliation after you have **verified these** items.

## **Monitor Cash & Budget**

25

26

Monitor the next items to see if you need to make any changes or advise the board of upcoming shortages:

- o PO Status: Do my PO/BCs have a sufficient balance to continue purchasing?
- <sub>o</sub> Revenue Status: Ar<mark>e my revenue estimates holdin</mark>g up or are we receiving less than anticipated?
- tatus: Is the unencumbe o Appropro<br>to contin

**Monitor Cash Flow** o Reports show cash inflows and outflows o Helps to identify patterns or trends in cash receipts and expenditures o Real entity example: Cemetery

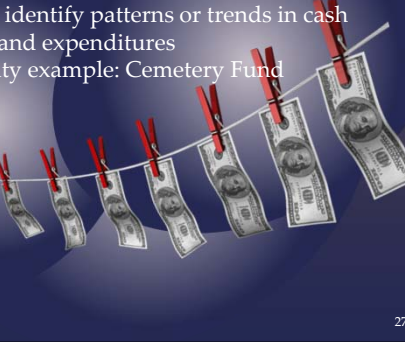

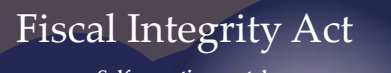

**Self‐reporting portal access to portal:** http://www.ohioauditor.gov/f

**gov** (look under local government)

#### **Questions or assistance**

email: fiscalintegrityact@ohioauditor.gov Janice D'Alessandro: (614) 466‐2813 Kimberly Dodds: (614) 301‐6677 or Callie Staggers: (614) 728‐7192

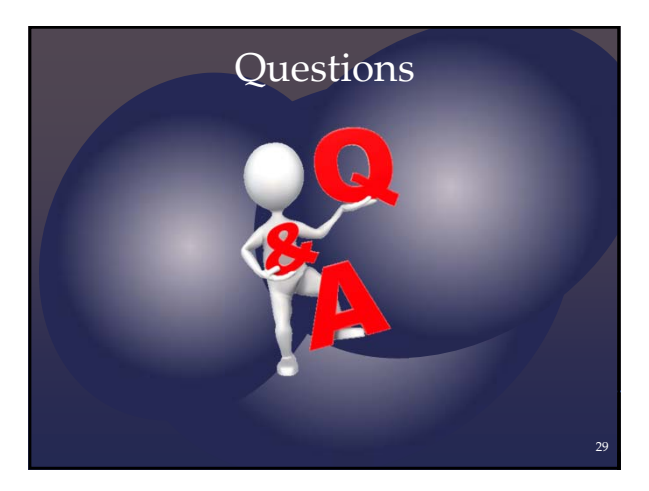

#### **Uniform Accounting Network**

88 East Broad Street, 5<sup>th</sup> floor Columbus, Ohio 43215

Presenter Phone: (800) 833‐8261 Presenter Fax: (877)727‐0088 Email: UAN\_support@ohioauditor.gov

30

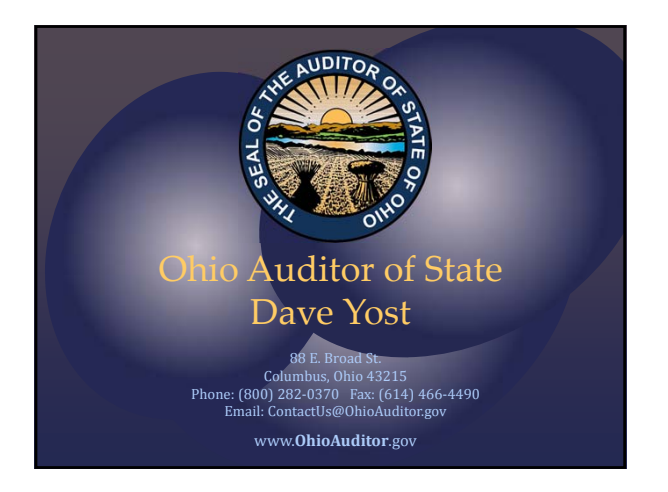